#### S **oftware for success in the business world**

#### <span id="page-0-0"></span>**Word**

You've probably been using Word for a long time, but maybe it's time to up your game. You should know how to work with headers and footers and add page numbers. Make sure you can add tables, graphs, charts and wrap text around images.

## **PowerPoint**

You probably learned Power-Point in elementary school, but for professional presentations you need to know how to add transitions and multimedia such as sound, images, hyperlinks, and videos.

## **Diagrams**

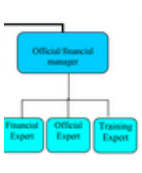

Unless you are drawing a quick sketch over lunch,  $\blacksquare$  there is no place in the business world for hand drawn

diagrams. Learn to create impressive diagrams in the free software [https://app.diagrams.net/](#page-0-0)

Then copy and paste into your Word document. Make sure you know how to take screen-shots of just the area you want!

#### **Excel**

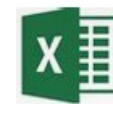

**Excel is a powerful tool for**  $\vert$ creating budgets, and analyzing numbers.

Formulas and equations let you compute a wide variety of statistics , total, and subtotals. You can also find the min and max, and ount how many values are outside a certain range. Then create a graph to add to your report or presentation.

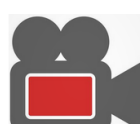

# **Videos**

Videos are now commonplace in the business world, whether a welcome for new employees or a presentation for customers. Software such as [https://screencast-o-matic.com/](#page-0-0) makes it easy. To create videos.

# **Newsletters and Flyers**

Software such as Microsoft Publisher lets you create newspaper style documents such as this one, or brochures, flyers and other formats.